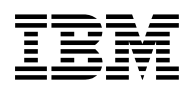

# **Program Directory for NetView V2R3 for VM/ESA**

 Version 2 Release 3

Program Number 5756-051

for Use with VM/ESA

Document Date: April 28, 1993

xxxx-yyyy-zz

 **Note!** 

Before using this information and the product it supports, be sure to read the general information under "Notices" on page vi.

This program directory, dated April 28, 1993, applies to NetView Version 2 Release 3 for VM/ESA, Program Number 5756-051 for the following:

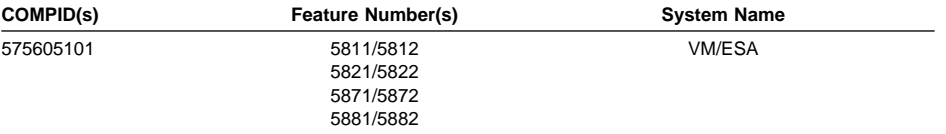

A form for reader's comments appears at the back of this publication. When you send information to IBM, you grant IBM a nonexclusive right to use or distribute the information in any way it believes appropriate without incurring any obligation to you.

#### **Copyright International Business Machines Corporation 1986, 1993. All rights reserved.**

Note to U.S. Government Users — Documentation related to restricted rights — Use, duplication or disclosure is subject to restrictions set forth in GSA ADP Schedule Contract with IBM Corp.

## **Contents**

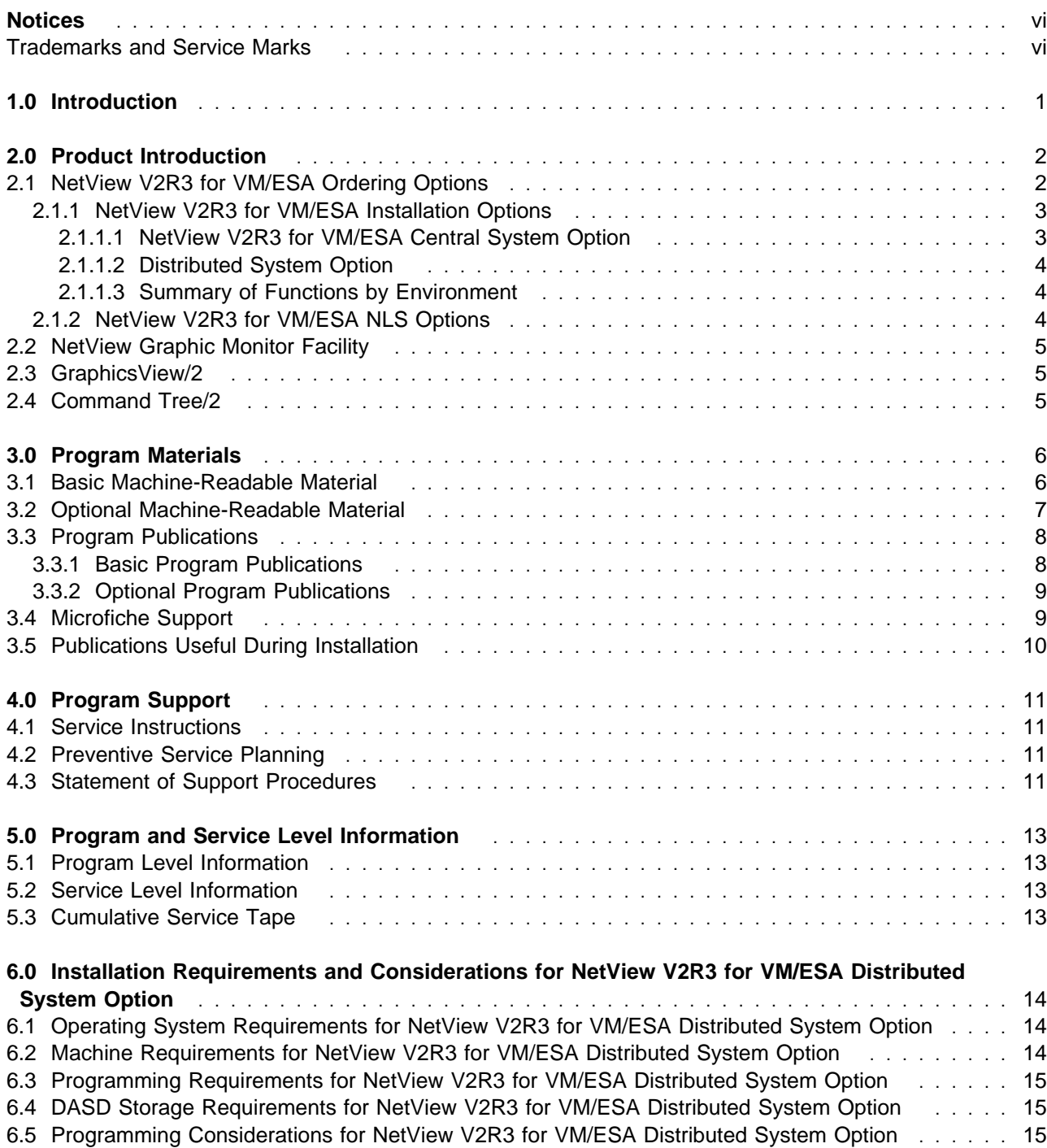

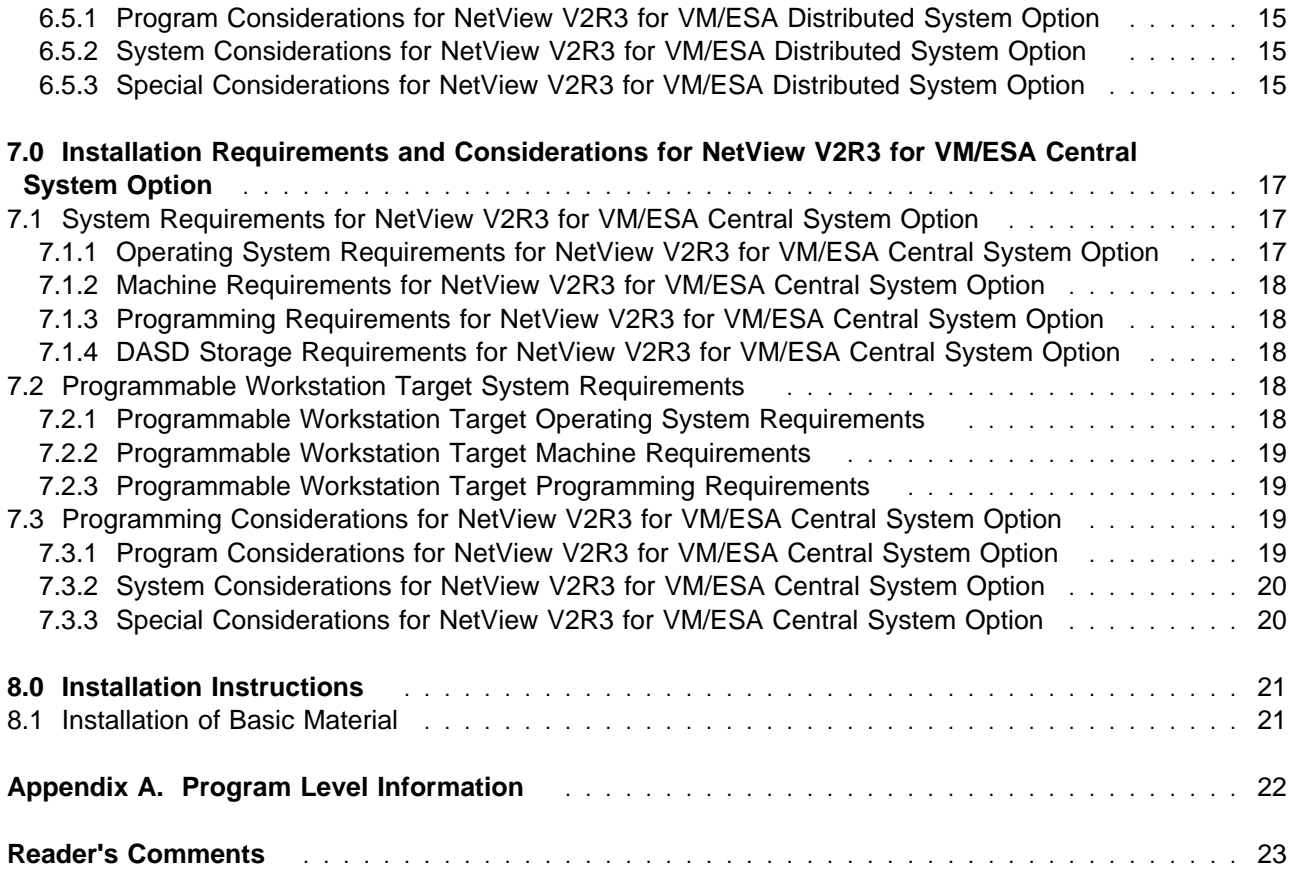

## **Figures**

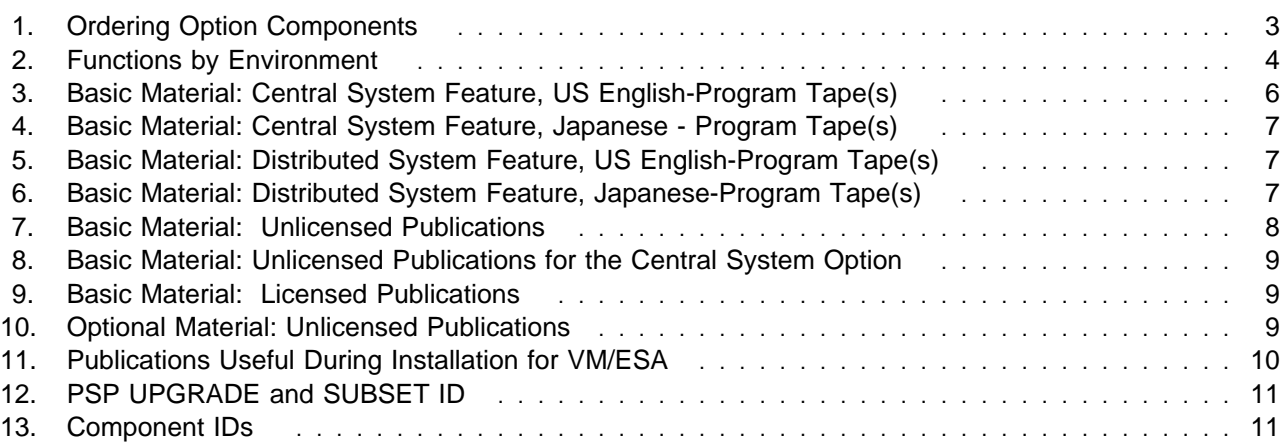

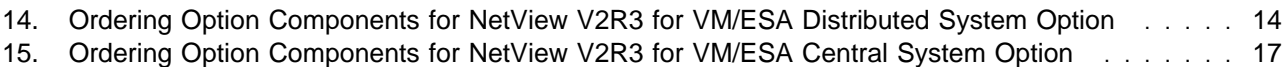

### **Notices**

References in this document to IBM products, programs, or services do not imply that IBM intends to make these available in all countries in which IBM operates. Any reference to an IBM product, program, or service is not intended to state or imply that only IBM's product, program, or service may be used. Any functionally equivalent product, program, or service that does not infringe on any of IBM's intellectual property rights may be used instead of the IBM product, program, or service. Evaluation and verification of operation in conjunction with other products, except those expressly designated by IBM, is the user's responsibility.

IBM may have patents or pending patent applications covering subject matter in this document. The furnishing of this document does not give you any license to these patents. You can send license inquiries, in writing, to the

IBM Director of Commercial Relations IBM Corporation Purchase, NY 10577

#### **Trademarks and Service Marks**

The following terms, denoted by an asterisk (\*), used in this document, are trademarks or service marks of IBM Corporation in the United States or other countries:

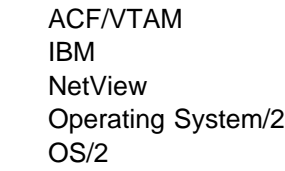

 Personal System/2 System/370 System/390 VM/ESA VTAM

### **1.0 Introduction**

This program directory is intended for the system programmer responsible for program installation and maintenance. It contains information concerning the material and procedures associated with the installation of NetView\* V2R3 for VM/ESA\*. You should read all of this program directory before installing the program, and then keep it for future reference.

The program directory contains the following sections:

- 2.0, "Product Introduction" on page 2 describes NetView V2R3 for VM/ESA and your ordering options.
- 3.0, "Program Materials" on page 6 identifies the basic and optional program materials and documentation for NetView V2R3 for VM/ESA.
- 4.0, "Program Support" on page 11 describes the IBM\* support available for NetView V2R3 for VM/ESA.
- 5.0, "Program and Service Level Information" on page 13 lists the APARs (program level) and PTFs (service level) incorporated into NetView V2R3 for VM/ESA.
- 6.0, "Installation Requirements and Considerations for NetView V2R3 for VM/ESA Distributed System Option" on page 14 identifies the resources and considerations for installing and using NetView V2R3 for VM/ESA.
- 7.0, "Installation Requirements and Considerations for NetView V2R3 for VM/ESA Central System Option" on page 17 identifies the resources and considerations for installing and using NetView V2R3 for VM/ESA.
- 8.0, "Installation Instructions" on page 21 provides detailed installation instructions for NetView V2R3 for VM/ESA.
- Appendix A, "Program Level Information" on page 22 provides a list of all applicable APARs for NetView V2R3 for VM/ESA.

Before installing NetView V2R3 for VM/ESA, read 4.2, "Preventive Service Planning" on page 11. This section tells you how to find any updates to the information and procedures in this program directory.

In the back of this program directory you will find a Reader's Comment Form. Please take the time to fill out this form and return it to the address shown. Responses to this form are used to make product installation easier in future releases of this product.

## **2.0 Product Introduction**

This program directory should be the first material that you read before you install NetView V2R3 unless you will be installing on a system which has a previous level of NetView already installed. If you have a previous level of NCCF or NetView installed, you should refer to the appropriate chapter in the NetView Installation and Administration Guide (VM) for migrating instructions. That manual will refer you back to this program directory, when appropriate. This program directory describes the material you have received, the service considerations, and the installation instructions for the product.

NetView V2R3 for VM/ESA provides a cohesive set of host network management services. It enhances the usability and operation of network management functions in the VM environment.

NetView V2R3 for VM/ESA can be used in a variety of ways to help you manage and utilize your network more effectively.

### **2.1 NetView V2R3 for VM/ESA Ordering Options**

When you ordered NetView V2R3 for VM/ESA you specified two things:

- An installation option
- A National Language Support (NLS) option.

#### **Important Note to Users**

To install both US English NetView and Japanese NetView on the same CPU, it is required that the language-sensitive files be installed onto separate sets of minidisks with maintenance applied to each independently. If an attempt is made to install the language-sensitive files for both US English and Japanese NetView onto the same set of minidisks, you will overlay many of the files and the language features will not install correctly.

Figure 1 shows the different ordering options and the components that are received with each option:

#### Figure 1. Ordering Option Components

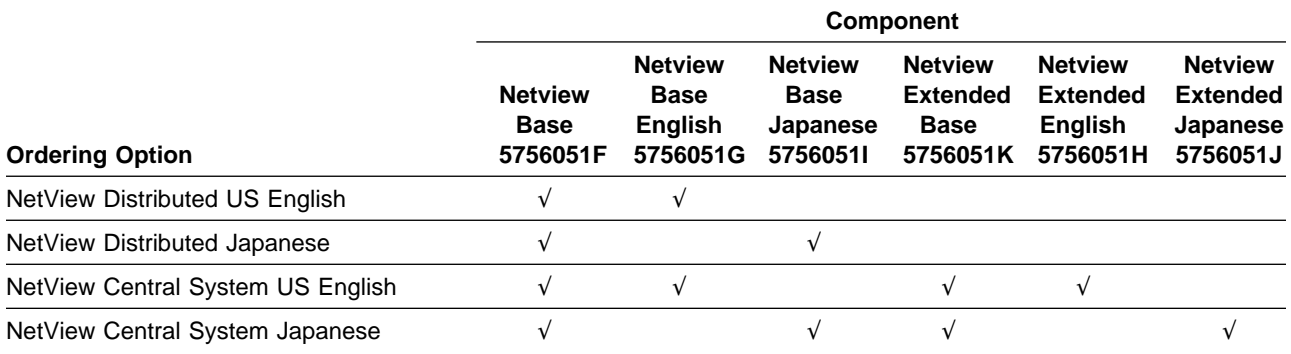

### **2.1.1 NetView V2R3 for VM/ESA Installation Options**

When you ordered NetView V2R3 for VM/ESA you specified an appropriate option pertaining to the environment where you planned to use the product. The installation options are:

- Central system
- Distributed system

The central system option or distributed system option was ordered through the use of unique feature numbers. The standalone system installation option is provided as part of the central system option and is selected during installation.

The NetView Installation and Administration Guide (VM) provides instructions to enable the appropriate option during customization.

#### **2.1.1.1 NetView V2R3 for VM/ESA Central System Option**

The central system option provides all of the function of NetView V2R3 for VM/ESA, and should be used on any system where an operations staff is expected to be present and where NetView-to-NetView sessions will be required. This option is appropriate for systems that will provide focal point operations for either network management or system automation. It allows an operations staff at a central system to support multiple systems, including both those in the same data center and those located at remote sites. The central system option provides the following functions in support of this environment:

- Comprehensive operator interface, including:
	- NetView Graphic Monitor Facility
	- Session monitor operator panels
	- Hardware monitor operator panels
- NetView-to-NetView communication for:
	- Command facility, session monitor, and hardware monitor cross-domain communication
	- NetView alert and status forwarding

#### **2.1.1.2 Distributed System Option**

For multiple host networks, you can install the distributed system option to manage networks from the central system NetView program. The distributed system option provides system and network management for remote hosts, as well as NetView-to-NetView communication.

You can install the distributed system option from the central system option libraries. Refer to the NetView Installation and Administration Guide (VM) for complete instructions.

#### **2.1.1.3 Summary of Functions by Environment**

Figure 2 shows the functions contained in the option for each environment.

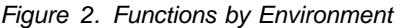

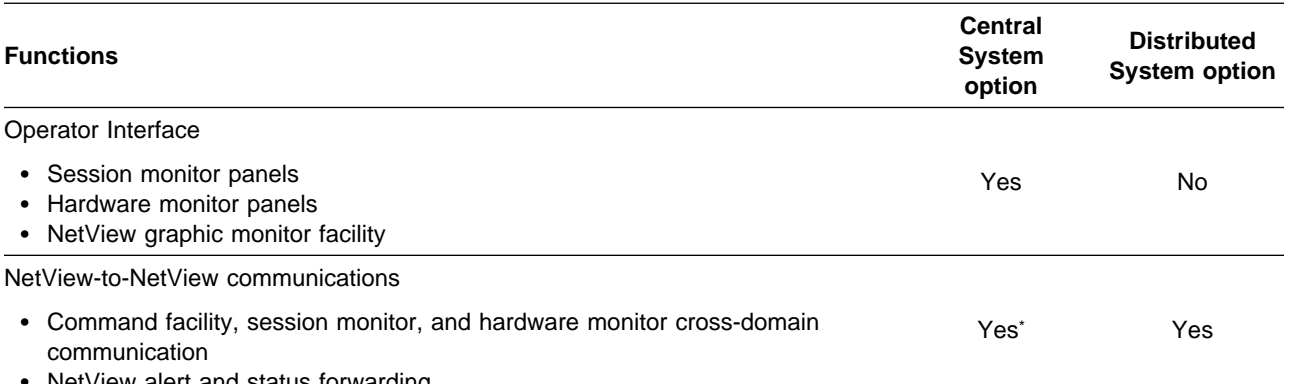

• NetView alert and status forwarding

### **2.1.2 NetView V2R3 for VM/ESA NLS Options**

When you ordered NetView V2R3 for VM/ESA you specified a language in which you wanted to run NetView V2R3 for VM/ESA. The NLS options for NetView V2R3 for VM/ESA are:

- US English
- Japanese

The NLS option was specified through the use of unique feature numbers.

<sup>\*</sup> If you select the standalone system option, this function is not available.

**<sup>4</sup>** NetView V2R3 for VM/ESA Program Directory

### **2.2 NetView Graphic Monitor Facility**

The master copy of the NetView Graphic Monitor Facility workstation code is included on the tape or cartridge containing the central system option. From the master copy you may produce the number of copies of workstation code that you are authorized to use based on your order.

The installation procedure documented in the NetView Installation and Administration Guide (VM) describes the process of downloading and installing the workstation code onto the supported programmable workstation.

The Distribution Amendment associated with your program order for NetView V2R3 VM/ESA requires that you do not exceed the number of copies of workstation code for NetView Graphic Monitor Facility that you are authorized to make. If you need to install additional copies of the NetView Graphic Monitor Facility, you must first obtain the appropriate authorization by ordering additional workstation features.

### **2.3 GraphicsView/2**

GraphicsView/2 is a program product that provides graphics services for the NetView Graphic Monitor Facility. It has been included on the NetView distribution media for central system and is an integrated part of the NetView installation.

### **2.4 Command Tree/2**

Command Tree/2 is a program product that provides assistance with issuing NetView commands without looking up syntax and punctuation. It has been included on the NetView distribution media for central system and is an integrated part of the NetView installation.

### **3.0 Program Materials**

An IBM program is identified by a program number and a feature code. The program number for NetView V2R3 for VM/ESA is 5756-051.

The program announcement material describes the features supported by NetView V2R3 for VM/ESA. Ask your IBM marketing representative for this information, if you have not already received a copy.

The following sections identify:

- The basic and optional program materials available with this program
- Publications associated with this program
- Publications useful during installation
- Available microfiche

#### **3.1 Basic Machine-Readable Material**

The distribution medium for this program is 9-track magnetic tapes written at 6250 BPI or a 3480 cartridge. The tape or cartridge contains all the programs and data needed for installation. NetView V2R3 for VM/ESA is installed using supplied VM execs. See 6.0, "Installation Requirements and Considerations for NetView V2R3 for VM/ESA Distributed System Option" on page 14 for more information about how to install the program. Figure 3 describes the tapes or cartridge.

**Note:** The program tape and cartridge contains "Restricted Materials of IBM."

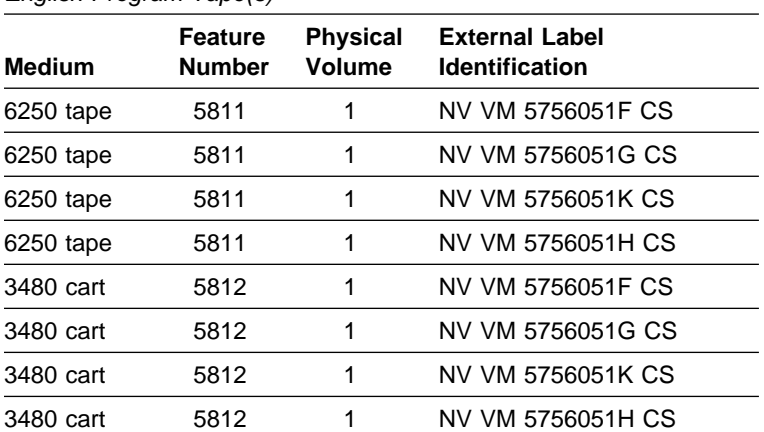

Figure 3. Basic Material: Central System Feature, US English-Program Tape(s)

Figure 4. Basic Material: Central System Feature, Japanese - Program Tape(s)

| $\cdots$      |                                 |                                  |                                                |  |
|---------------|---------------------------------|----------------------------------|------------------------------------------------|--|
| <b>Medium</b> | <b>Feature</b><br><b>Number</b> | <b>Physical</b><br><b>Volume</b> | <b>External Label</b><br><b>Identification</b> |  |
| 6250 tape     | 5871                            | 1                                | NV VM 5756051F CS                              |  |
| 6250 tape     | 5871                            | 1                                | NV VM 57560511 CS                              |  |
| 6250 tape     | 5871                            | 1                                | NV VM 5756051K CS                              |  |
| 6250 tape     | 5871                            | 1                                | NV VM 5756051J CS                              |  |
| 3480 cart     | 5872                            | 1                                | NV VM 5756051F CS                              |  |
| 3480 cart     | 5872                            | 1                                | NV VM 57560511 CS                              |  |
| 3480 cart     | 5872                            | 1                                | NV VM 5756051K CS                              |  |
| 3480 cart     | 5872                            | 1                                | NV VM 5756051J CS                              |  |

Figure 5. Basic Material: Distributed System Feature, US English-Program Tape(s)

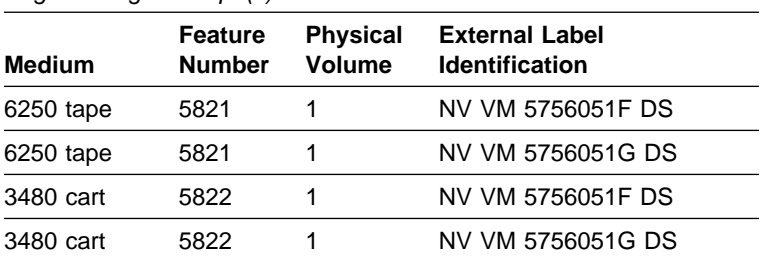

 $\overline{a}$  $\overline{\phantom{a}}$ 

Figure 6. Basic Material: Distributed System Feature, Japanese-Program Tape(s)

| <b>Medium</b> | <b>Feature</b><br><b>Number</b> | <b>Physical</b><br>Volume | <b>External Label</b><br><b>Identification</b> |  |  |
|---------------|---------------------------------|---------------------------|------------------------------------------------|--|--|
| 6250 tape     | 5881                            |                           | NV VM 5756051F DS                              |  |  |
| 6250 tape     | 5881                            | 1                         | NV VM 57560511 DS                              |  |  |
| 3480 cart     | 5882                            | 1                         | NV VM 5756051F DS                              |  |  |
| 3480 cart     | 5882                            |                           | NV VM 57560511 DS                              |  |  |

## **3.2 Optional Machine-Readable Material**

There are no optional machine-readable materials for NetView V2R3 for VM/ESA.

### **3.3 Program Publications**

The following sections identify the basic and optional publications for NetView V2R3 for VM/ESA.

### **3.3.1 Basic Program Publications**

Figure 7 identifies the basic program publications for NetView V2R3 for VM/ESA. One copy of each of these publications is included when you order the basic materials for NetView V2R3 for VM/ESA. For additional copies, contact your IBM representative.

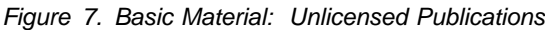

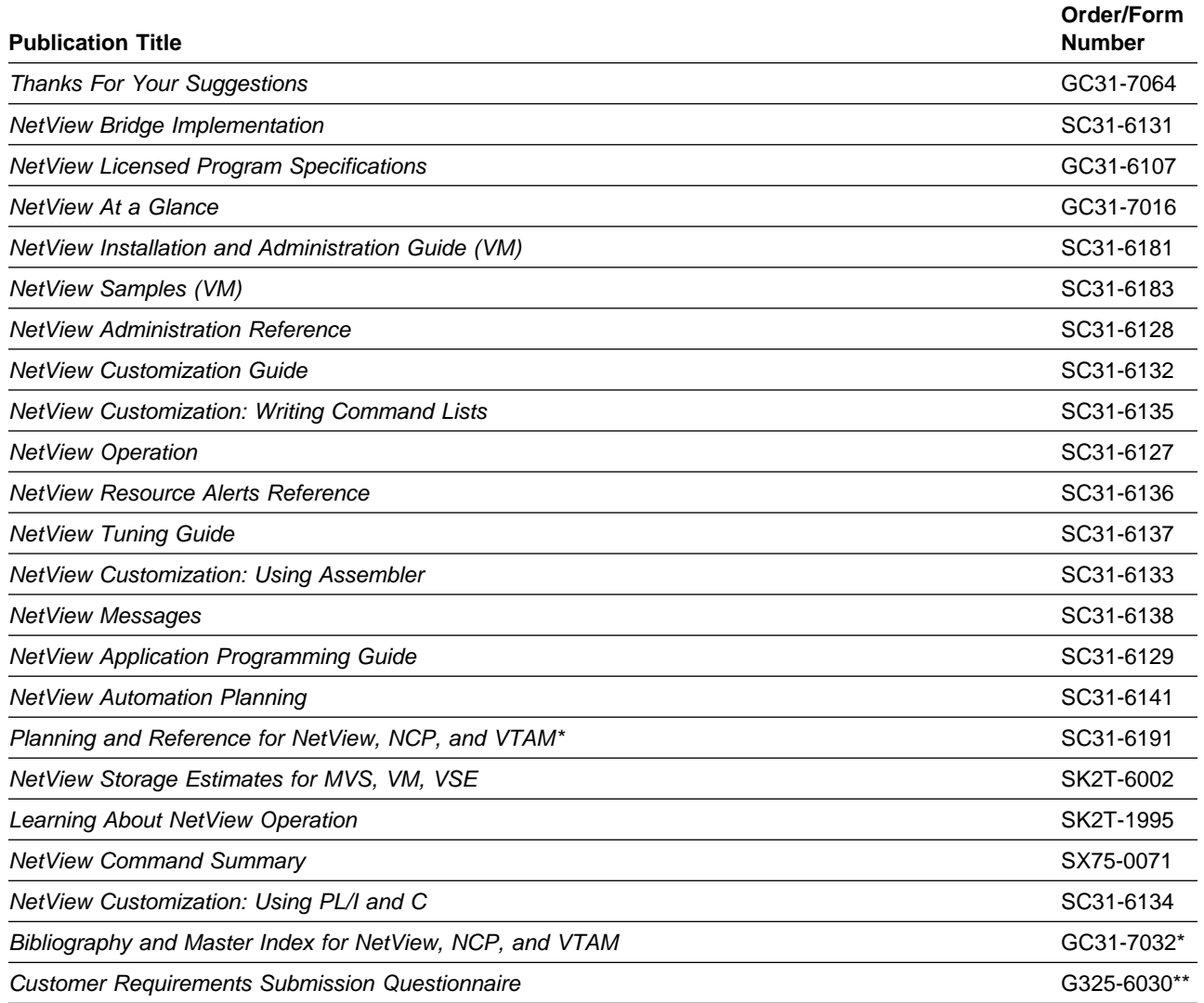

\* When available \*\* US domestic customers only

**8** NetView V2R3 for VM/ESA Program Directory

Figure 8 on page 9 lists additional publications that you received if you ordered the central system option.

Figure 8. Basic Material: Unlicensed Publications for the Central System Option

| <b>Publication Title</b>                             | <b>Form Number</b> |
|------------------------------------------------------|--------------------|
| <b>NetView Graphic Monitor Facility User's Guide</b> | SC31-6139          |
| Graphics View/2 Installation Guide                   | SC31-6115          |
| Graphics View/2 General Information                  | GC31-6116          |
| Using IBM Command Tree/2                             | SC31-7013          |
| IBM Command Tree/2 Proof of License                  | SX75-0086          |
| IBM Graphics View/2 Proof of License                 | SX75-0049          |
| Graphics View/2 Application Programming Guide        | SC31-6117          |
| Learning About NetView Graphic Monitor Facility      | SK2T-6003          |
| Graphics View/2 Messages and Problem Reporting       | SC31-6143          |
| Graphics View/2 Licensed Information                 | SX75-0061          |
| <b>IBM Program License Agreement</b>                 | Z125-3301          |

Figure 9 lists licensed publications you received if you ordered either the central system or distributed system option.

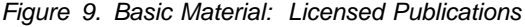

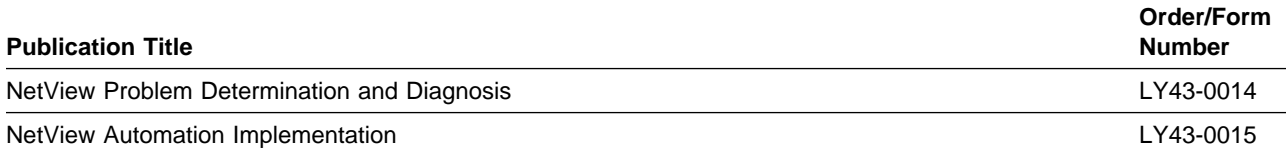

### **3.3.2 Optional Program Publications**

Figure 10. Optional Material: Unlicensed Publications

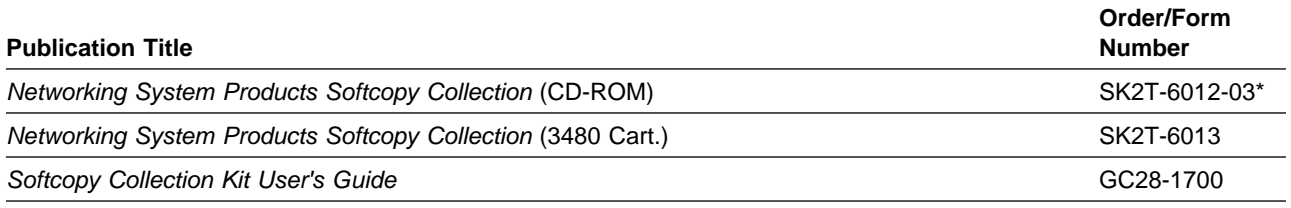

\*Any subsequent release is also applicable.

### **3.4 Microfiche Support**

There is no microfiche for NetView V2R3 VM/ESA.

### **3.5 Publications Useful During Installation**

The publications listed in Figure 11 on page 10 may be useful during the installation of NetView V2R3 for VM/ESA. To order copies, contact your IBM representative.

Figure 11. Publications Useful During Installation for VM/ESA

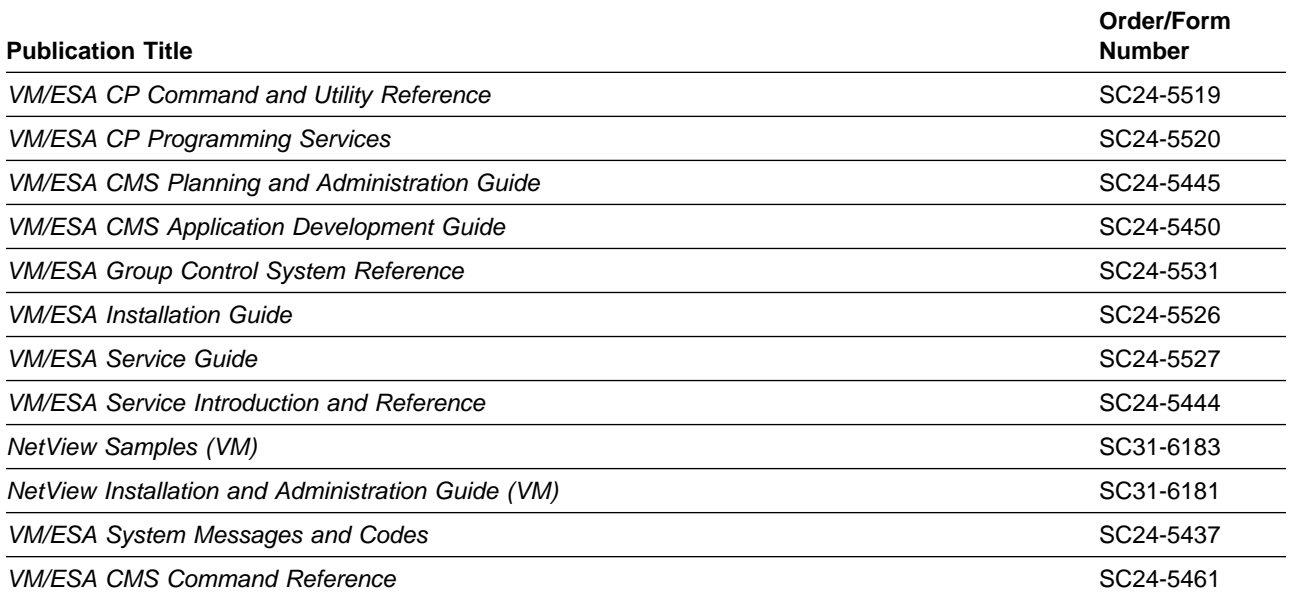

### **4.0 Program Support**

This section describes the IBM support available for NetView V2R3 for VM/ESA.

### **4.1 Service Instructions**

Contact your IBM marketing representative or systems engineer (SE) for specific information about available service instructions.

### **4.2 Preventive Service Planning**

Before installing NetView V2R3 for VM/ESA, check with your IBM Support Center or use either Information/Access or SoftwareXcel Extended to see whether there is additional preventive service planning (PSP) information that you should know. To obtain this information, specify the following upgrade and subset values:

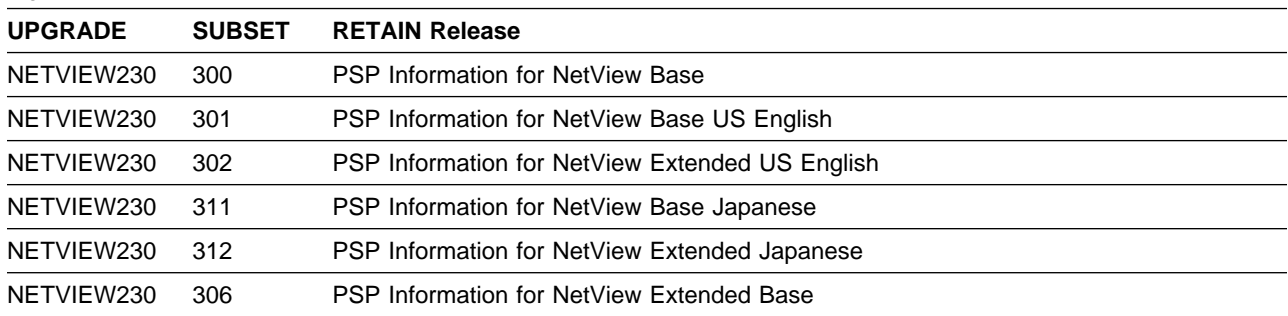

Figure 12. PSP UPGRADE and SUBSET ID

### **4.3 Statement of Support Procedures**

Report any difficulties you have using this program to your IBM Support Center.

Figure 13 identifies the component IDs (COMP IDs) for NetView V2R3 for VM/ESA.

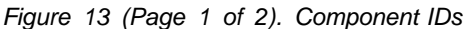

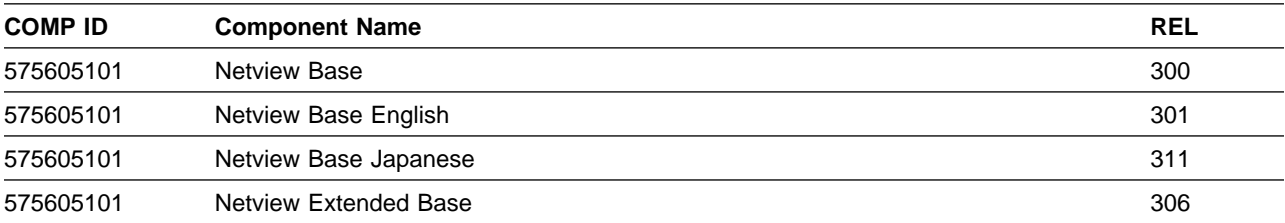

Figure 13 (Page 2 of 2). Component IDs

| <b>COMP ID</b> | <b>Component Name</b>     | <b>REL</b> |
|----------------|---------------------------|------------|
| 575605101      | Netview Extended English  | 302        |
| 575605101      | Netview Extended Japanese | 312        |

### **5.0 Program and Service Level Information**

This section identifies the program and service levels of NetView V2R3 for VM/ESA. The program level refers to the APAR fixes incorporated into the program. The service level refers to the PTFs integrated. Information about the cumulative service tape is also provided.

### **5.1 Program Level Information**

See Appendix A, "Program Level Information" on page 22 for a list of APAR fixes against previous releases of NetView V2R3 for VM/ESA that have been incorporated into this release.

### **5.2 Service Level Information**

There is no service level information for NetView V2R3 for VM/ESA.

### **5.3 Cumulative Service Tape**

A cumulative service tape, containing PTFs not incorporated into this release, might be included with this program.

### **6.0 Installation Requirements and Considerations for NetView V2R3 for VM/ESA Distributed System Option**

- Note to Users **-**

If you have ordered a central system option, skip this chapter and proceed to 7.0, "Installation Requirements and Considerations for NetView V2R3 for VM/ESA Central System Option" on page 17.

The following sections identify the system requirements for installing NetView V2R3 for VM/ESA.

Figure 14 shows the distributed base NLS options and their components.

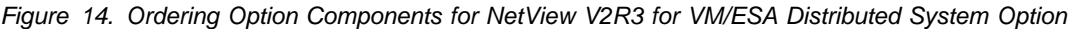

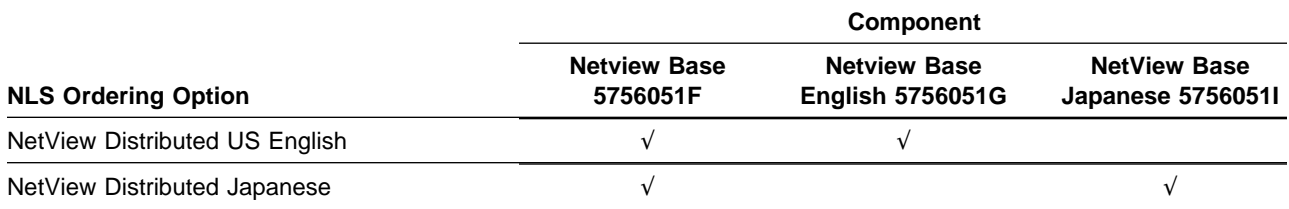

### **6.1 Operating System Requirements for NetView V2R3 for VM/ESA Distributed System Option**

This program will operate under a VM/ESA Version 1.0 or later operating system.

### **6.2 Machine Requirements for NetView V2R3 for VM/ESA Distributed System Option**

NetView V2R3 for VM/ESA runs in a virtual storage environment on any System/370\* or System/390\* processor (or configuration) with sufficient storage that supports VM/ESA 1.1.0 or later.

The Japanese translation feature requires a double-byte character set (DBCS)-capable terminal, such as the IBM PS/55, to display Japanese characters.

### **6.3 Programming Requirements for NetView V2R3 for VM/ESA Distributed System Option**

- NetView V2R3 for VM/ESA is designed to run on ACF/VTAM\* V3R3 for VM/ESA (5684-095) or later.
- NetView will also operate with ACF/NCP Version 4 (5668-854) or later.
- A level of VSAM that is supported by the release of VM on which you are operating is required.

### **6.4 DASD Storage Requirements for NetView V2R3 for VM/ESA Distributed System Option**

For installation of NetView V2R3 for VM/ESA Distributed System Option, library space must be available as shown in the VM Installation Memo to Users.

### **6.5 Programming Considerations for NetView V2R3 for VM/ESA Distributed System Option**

The following sections list program, system, and special programming considerations for installing NetView V2R3 for VM/ESA Distributed System Option.

### **6.5.1 Program Considerations for NetView V2R3 for VM/ESA Distributed System Option**

See 6.0, "Installation Requirements and Considerations for NetView V2R3 for VM/ESA Distributed System Option" on page 14 for specific instructions.

### **6.5.2 System Considerations for NetView V2R3 for VM/ESA Distributed System Option**

There are no system considerations for VM/ESA distributed system option.

### **6.5.3 Special Considerations for NetView V2R3 for VM/ESA Distributed System Option**

DCO (DASD conservation option) is an installation option and not a packaging option. Its purpose is to allow the distributed system packaging option for NetView to be installed on systems that have constraints on DASD. With DCO, many of the panels that would normally take up DASD space are omitted while still allowing the distributed system function. Only the base tapes, Volumes 1 and 2, need to be installed for DCO.

For installation of VM/ESA distributed system option DCO, library space must be available as shown in the VM Installation Memo to Users.

You are now aware of all of the installation requirements for NetView V2R3 for VM/ESA Distributed System Option. Proceed to 8.0, "Installation Instructions" on page 21 to begin your product installation.

### **7.0 Installation Requirements and Considerations for NetView V2R3 for VM/ESA Central System Option**

- Note to Distributed System Users -

If you have ordered a distributed system option, ignore this chapter and return to 6.0, "Installation Requirements and Considerations for NetView V2R3 for VM/ESA Distributed System Option" on page 14 for installation requirements and considerations or proceed to 6.0, "Installation Requirements and Considerations for NetView V2R3 for VM/ESA Distributed System Option" on page 14 to begin your installation.

The following sections identify the system requirements for installing NetView V2R3 for VM/ESA.

Figure 15 shows the Central System NLS options and their components.

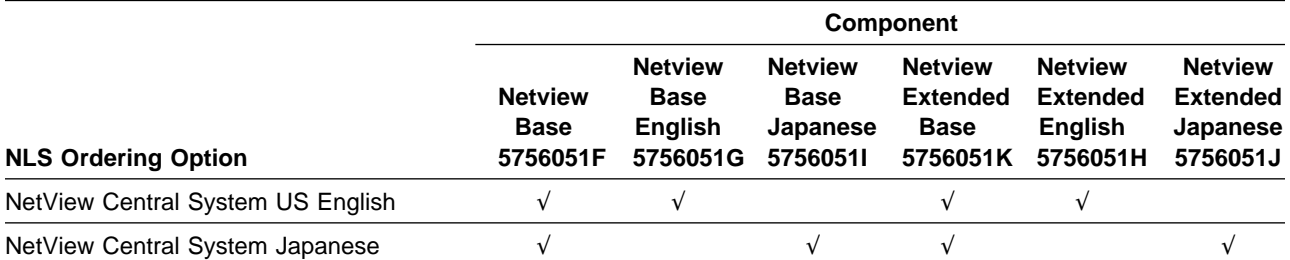

Figure 15. Ordering Option Components for NetView V2R3 for VM/ESA Central System Option

### **7.1 System Requirements for NetView V2R3 for VM/ESA Central System Option**

The following describes the environment of the system required for installation of VM/ESA central system option.

### **7.1.1 Operating System Requirements for NetView V2R3 for VM/ESA Central System Option**

This program will operate under a VM/ESA 1.1.0 or later operating system.

### **7.1.2 Machine Requirements for NetView V2R3 for VM/ESA Central System Option**

NetView V2R3 for VM/ESA runs in a virtual storage environment on any System/370 or System/390 processor (or configuration) with sufficient storage that supports VM/ESA 1.1.0 or later.

The NetView Graphic Monitor Facility consists of code that executes as a NetView data services sub-task on System/370 hosts and the workstation code that executes on any IBM Personal System/2\* Color Display (model 8512, 8513, 8514, or 8515) or IBM Industrial Graphics Display (model 7544 or 7554) that compatibly supports IBM Operating System/2\*.

The Japanese translation feature requires a double-byte character set (DBCS)-capable terminal, such as the IBM PS/55, to display Japanese characters.

### **7.1.3 Programming Requirements for NetView V2R3 for VM/ESA Central System Option**

- NetView V2R3 for VM/ESA is designed to run on ACF/VTAM V3R3 for VM/ESA (5684-095) or later.
- NetView V2R3 for VM/ESA will also operate with ACF/NCP Version 4 (5668-854) or later.
- A level of VSAM that is supported by the release of VM on which you are operating is required.

### **7.1.4 DASD Storage Requirements for NetView V2R3 for VM/ESA Central System Option**

For installation of VM/ESA central system option, library space must be available as shown in the VM Installation Memo to Users.

### **7.2 Programmable Workstation Target System Requirements**

The following describes the environment of the programmable workstation target system required for installation of the NetView NetView Graphic Monitor Facility. After installation on the host target system, the programmable workstation components must be downloaded and installed on a programmable workstation for operation.

### **7.2.1 Programmable Workstation Target Operating System Requirements**

Any of the following configurations is supported:

- OS/2\* Extended Edition Version 1.3
- OS/2 Extended Edition Version 1.3 and Networking Services/2
- OS/2 Standard Edition Version 1.30.1 and Extended Services
- OS/2 Extended Edition Version 1.30.1 and Extended Services

OS/2 Version 2.0 and Extended Services

### **7.2.2 Programmable Workstation Target Machine Requirements**

The following are the minimum requirements beyond those required for OS/2 Extended Edition and other concurrently running programs:

- Any hardware that runs the supported levels of IBM OS/2
- 3.0MB of additional memory (combined client/server, with a 200 resource network and one view active)
- 8.5MB of additional fixed disk space
- Color Display (High Resolution Mode for Japanese)
- Mouse
- IBM PS/55 MCA system unit for Japanese
- OS/2 EE Communication Manager for host and workstation communications and one of the following:
	- APPC communications -- Any communication adapter that OS/2 EE or OS/2 EE J supports for APPC
	- 3270 emulator communications (for supporting NetView 3270 interfaces on the workstation) -- Any 3270 emulator adapter supported by OS/2 EE or OS/2 EE J.

The selection of Personal System/2\* model size, DASD, and memory depends on performance factors, such as the size of the supported network, the number of views, and the amount of network activity. NetView Storage Estimates (PC Diskette) provides help in workstation storage calculations.

### **7.2.3 Programmable Workstation Target Programming Requirements**

Programmable workstation communication is provided by either OS/2 EE 1.3 Communications Manager or OS/2 ES 1.0 Communications Manager or later.

### **7.3 Programming Considerations for NetView V2R3 for VM/ESA Central System Option**

The following sections list the programming, system, and special considerations for installing VM/ESA central system option.

### **7.3.1 Program Considerations for NetView V2R3 for VM/ESA Central System Option**

See 6.0, "Installation Requirements and Considerations for NetView V2R3 for VM/ESA Distributed System Option" on page 14 for specific instructions.

### **7.3.2 System Considerations for NetView V2R3 for VM/ESA Central System Option**

There are no system considerations for VM/ESA central system option.

### **7.3.3 Special Considerations for NetView V2R3 for VM/ESA Central System Option**

For VM/ESA 1.1.0, the PTF(s) relating to APAR VM49912 should be applied to the CMS component of VM if you are going to run the view preprocessor.

For VM/ESA 1.1.1, the PTF(s) relating to APAR VM50280 should be applied to the CMS component of VM if you are going to run the view preprocessor.

The PTF(s) relating to APAR OY52086 should be applied to ACF/VTAM 3.4 or higher if you are using the NetView Graphics Monitor Facility.

You are now aware of all of the installation requirements for VM/ESA central system option.

### **8.0 Installation Instructions**

#### **Important Note to Users**

To install the US English NetView and Japanese NetView on the same CPU, it is required that the language-sensitive files be installed onto separate sets of minidisks with maintenance applied to each independently. If an attempt is made to install the language-sensitive files for both a US English and a Japanese NetView onto the same set of minidisks, you will overlay many of the files and the extended language features will not install correctly.

The following sections contain installation instructions for NetView V2R3 for VM/ESA.

### **8.1 Installation of Basic Material**

Detailed instructions for installation of this product are contained in the VM Installation Memo to Users, which is in file 2 of the product tape. To print this Memo from the tape, use the following procedure:

- 1. Mount tape volume 1 and attach it as device address 181.
- 2. Issue:

VMFPLC2 LOAD I5756051 MEMO x (EOF 2

where x is the filemode of the minidisk where the memo will be written.

- 3. Ensure the printer is correctly spooled to produce printed output.
- 4. Issue:

```
PRINT I5756051 MEMO x (CC
```
## **Appendix A. Program Level Information**

This section identifies the program level of NetView V2R3 for VM/ESA. The program level refers to the APAR fixes that have been incorporated into the program.

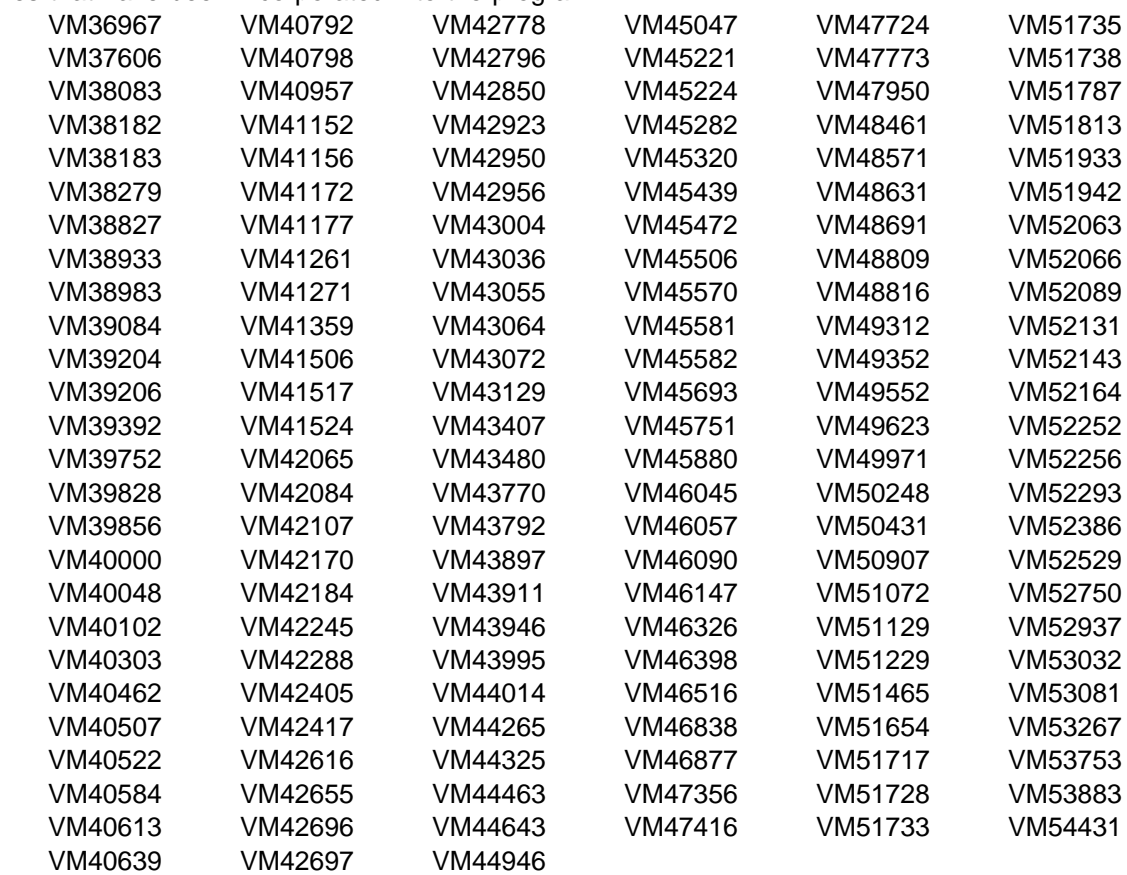

## **Reader's Comments**

#### **NetView V2R3 VM/ESA**

You may use this form to comment about this document, its organization, or subject matter with the understanding that IBM may use or distribute whatever information you supply in any way it believes appropriate without incurring any obligation to you.

For each of the topics below please indicate your satisfaction level by circling your choice from the rating scale. If a statement does not apply, please circle N.

 $-$  RATING SCALE  $\overline{ }$ 

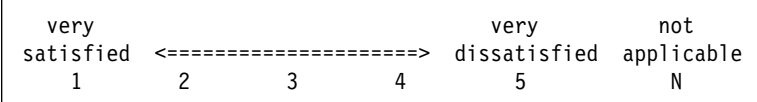

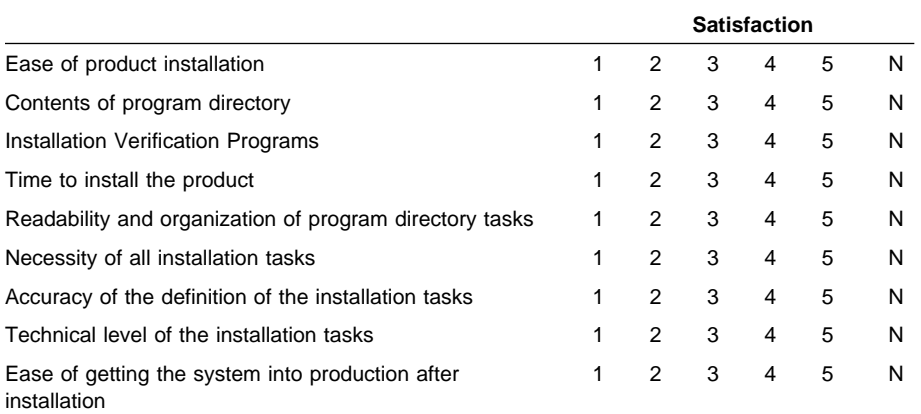

What order media was this product received?

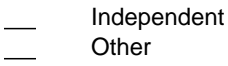

Is this the first time your organization has installed this product?

Yes

No

Were the people who did the installation experienced with the installation of these products?

Yes No

If yes, how many years? \_\_

If you have any comments to make about your ratings above, or any other aspect of the product installation, please list them below:

Please provide the following contact information:

Name and Job Title

**Organization** 

Address

**Telephone** 

Thank you for your participation.

Please send the completed form to (or give to your IBM representative who will forward it to the NetView V2R3 VM/ESA Development group):

IBM Corporation P.O Box 12195 Research Triangle Park, NC 27709 ATTENTION: E15/B500

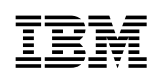

Program Number: 5756-051 5811/5812

Printed in U.S.A.

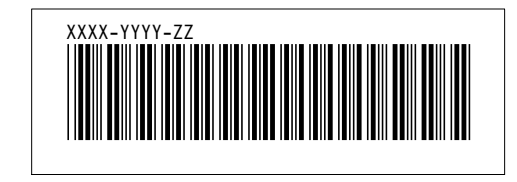